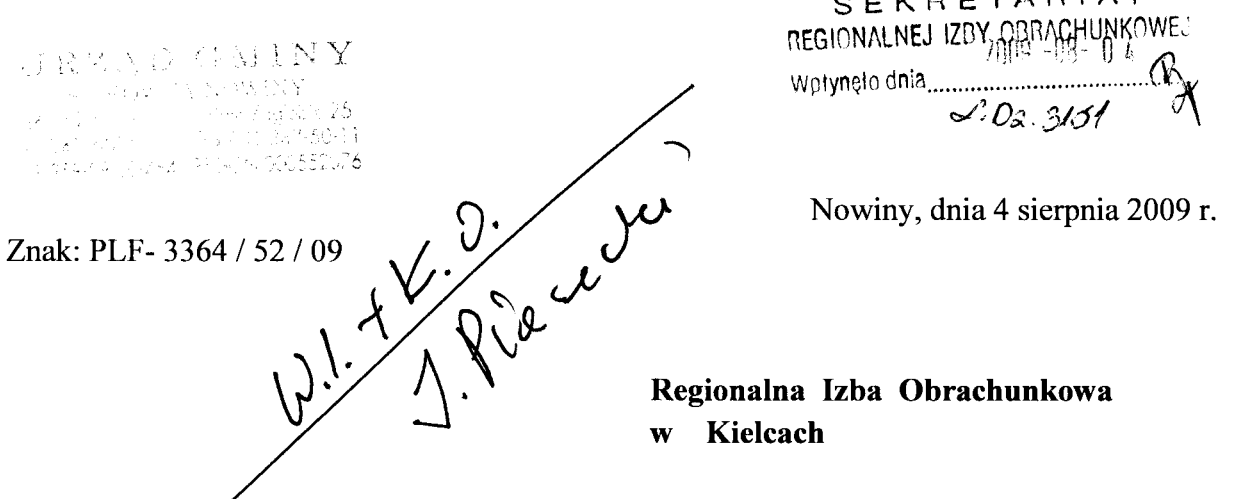

e zmianą ustawy z dnia 19 grudnia 2008 r. o zmianie ustawy o promocji zatrudniená i instytucjach rynku pracy oraz zmianie niektórych innych ustaw (Dz.U. z 2009 r. Nr 6, poz. 33 ), która przepisami art. 5 znowelizowała ustawę z dnia 7 września 1991 r. o systemie oświaty w zakresie dofinansowania kosztów kształcenia młodocianych pracowników, Urząd Gminy w Sitkówce - Nowinach uprzejmie prosi o wskazanie prawidłowego trybu realizacji obecnie tego zadania, a w szczególności:

- czy otrzymane z urzędu wojewódzkiego środki stanowią dochód Gminy i jak należy wówczas ująć w budżecie to źródło dochodów?,
- czy "wyodrębniony rachunek bankowy gminy" należy traktować jako subkonto rachunku podstawowego budżetu?
- w jaki sposób ująć w księgach rachunkowych Urzędu Gminy zdarzenia gospodarcze dotyczące otrzymania środków oraz wypłaty dofinansowania?

Dofinansowanie pracodawcom kosztów kształcenia młodocianych pracowników jest zadaniem własnym gminy. W latach ubiegłych na podstawie wydanej przez Wójta Gminy decyzji administracyjnej występowaliśmy do Wojewody ( Kuratorium Oświaty) o przyznanie dotacji celowej ( § 2030) po otrzymaniu której realizowany był wydatek czyli wypłata dofinansowania. Zarówno dotacja, jak i wydatek ujęty był w całości w budżecie Gminy.

Nowelizacja art. 70b ustawy o systemie oświaty wprowadza tryb postępowania odmienny od podstawowych zasad określonych przepisami ustawy o finansach publicznych. Z nowego brzmienia art. 70b ust. 10 wynika, że cała operacja finansowa dokonywana jest poza budżetem gminy.

Jeżeli środki pieniężne zostaną przekazane na wyodrębniony rachunek bankowy gminy, to według naszej interpretacji, z tego samego rachunku należy dokonać wypłaty dofinansowania dla pracodawcy.

W celu uniknięcia ewentualnych błędów uprzejmie prosimy o pomoc w interpretacji wprowadzonych zmian w przedmiotowych przepisach.

 $Z$  as tep  $\left\{ \ldots, NQ \right\}$  . ,  $\vee$  .

SEKRETAnlAT